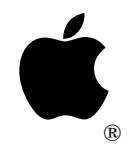

# Developer Technical Support

# **HyperCard IIGS #1: Corrections to the** *Script Language Guide*

Written by: Dan Strnad & Matt Deatherage March 1991

This Technical Note corrects the *HyperCard IIGS Script Language Guide* from Addison-Wesley.

## **Appendix A: External Commands and Functions**

### **Page 317: ReturnStat**

Developers who worked with the beta version of HyperCard IIGS on Volume V of the Developer CD (or volume 4 of Developer Essentials) should pay special attention to the use of the returnStat parameter documented on page 317 of the manual, as this method for using HyperCard's error-reporting facilities was not present in beta versions of HyperCard.

### **Page 318: HyperCard IIGS callbacks**

Before describing the callbacks, the *Script Language Guide* says that the first parameter to each callback is the parameter block pointer that HyperCard IIGS passes to the XCMD or XFCN. This is not correct; the XCMD/XFCN parameter block is not passed to callback routines. Each callback uses only the parameters supplied with its description.

#### **Pages 318–324: Callback descriptions**

The numbers listed for each callback are actually decimal numbers, not hexadecimal. There should not be a "\$" in front of each number.

### **Pages 325–330: Beep, an example XCMD**

Although there are "beep" sample XCMDs provided with the *HyperCard IIGS Script Language Guide*, they do not necessarily build and execute unmodified. Specifically, depending on your compiler, there could be a linking problem with the Pascal and C XCMDs as given in the manual.

XCMDs and XFCNs are code resources, and are therefore subject to the limitations listed in Apple IIGS Technical Note #86, Risking Resourceful Code. The specific problem here is that most Pascal and C compilers will create at least three segments: ~globals, ~arrays, and main. An XCMD or XFCN can only have one segment and the entry point must come first.

Not only must you link all the object segments into one segment, but you must specifically extract the entry point and link it **first**. HyperCard will pass control to the first byte of the loaded XCMD or XFCN, and therefore this must be the entry point. The samples in Appendix A point this out in the code.

Actual buildable sample source for the "beep" XCMDs is available in APW and MPW IIGS format on Volume VI or later of the Developer CD Series (or volume 5 or later of Developer Essentials). A complete APW C sample is included below.

#### **An APW Sample XCMD: "CBeep"**

**CBeep.c**

```
/*----------------------------------------------------------------------
   file CBeep.c
  This XCMD has the following syntax:
   CBeep beep once<br>CBeep ## beep n ti
                beep n times
    CBeep ? display usage information
    CBeep ! display version information
  Copyright Apple Computer, Inc. 1989-1991
  All Rights Reserved.
 ----------------------------------------------------------------------*/
#include <types.h>
#include <MiscTool.h>
#include <GSOS.h>
#include <HyperXCMD.h>
/*
     Globals
*/
int _toolErr;
XCMDPtr gParamPtr;
/*
     Forwards
*/
pascal void CBeep();
/* We place the entry point function in its own segment, so the linker can
     extract it and ensure that it's first in the load file. */
segment "EntrySeg"
/*
    This is the entry point to the program. Make sure this procedure
    comes first in the final OMF resource because this is where HyperTalk
   will be jumping in.
   For a really simple XCMD you could just put the code all in here, but
```

```
 for cleanliness' sake this example calls another routine from here.
*/
pascal void EntryPoint(paramPtr)
XCMDPtr paramPtr;
{
  CBeep(paramPtr);
}
/* All other code & data is placed in the "Main" segment */
segment "Main"
/* The actual CBeep function. Interpret parameters and beep the speaker */
pascal void CBeep(paramPtr)
XCMDPtr paramPtr;
{
 short beepCount;<br>short counter;
           counter;
  Str255 str;
 char *formStr = "\pAnswer \"FORM: CBeep {count}\"";
  char *versionStr = "\pAnswer \"CBeep XCMD v1.0\" & return & \"(c) 1991 Apple
Computer, Inc.\"";
 qParamPtr = paramPtr; /* put in a global for easy access in other funcs */
  if (paramPtr->paramCount > 0) {
     ZeroToPas(*(paramPtr->params[0]), &str);
   beepCount = 0;if (str.text[0] == '?') /* test for special characters */ SendCardMessage(formStr);
   else if (str.text[0] == '1') SendCardMessage(versionStr);
   else beepCount = StrToNum(&str); \prime* not a special - take as # of beeps */
   }
 else beepCount = 1; \prime* no count, assume one */
 beepCount = (beepCount \leq 15) ? beepCount : 15; /* limit 15 beeps */
 for (counter = 0; counter < beepCount; counter++) SysBeep();
}
```
#### **CBeep.r**

/\*\*\*\*\*\*\*\*\*\*\*\*\*\*\*\*\*\*\*\*\*\*\*\*\*\*\*\*\*\*\*\*\*\*\*\*\*\*\*\*\*\*\*\*\*\*\*\*\*\*\*\*\*\*\*\*\*\*\*\*\*\*\*\*\*\*\*/ /\* /\* CBeep.r /\* /\* Copyright (C) 1991 /\* Apple Computer, Inc. /\* All Rights Reserved /\* /\* Rez source for building XCMDs. /\* /\*\*\*\*\*\*\*\*\*\*\*\*\*\*\*\*\*\*\*\*\*\*\*\*\*\*\*\*\*\*\*\*\*\*\*\*\*\*\*\*\*\*\*\*\*\*\*\*\*\*\*\*\*\*\*\*\*\*\*\*\*\*\*\*\*\*\*/ #include "types.rez"

```
read $801E (1, convert) "CBeep.omf";
resource rResName ($0001801E) {
1, { 1, "CBeep";
 }
};
```
#### **Make file**

```
* ------------------------------------------------------------------
*
* This makefile will build C XCMDs for HyperTalk
*
* Copyright Apple Computer, Inc. 1991
* All Rights Reserved.
*
* Builds: CBeep
* This makefile depends on a .r file called CBeep.r to act
* as a source for the resource compiler.
compile +t +e CBeep.c keep=CBeep
* ------------------------------------------------------------------
*
* The compilers will output 3 or more segments: main, containing code;
* and ~globals and ~arrays containing data. This line ensures that
  everything gets put back into the main segment.
*
* In addition, it specifically links the EntryPoint procedure FIRST,
* ahead of any globals or data structures.
* The linker line is very long - make sure you use all of it
linkiigs -x -lseg main CBeep.root(@EntrySeg) CBeep.root(@Main) CBeep.root(@~arrays)
CBeep.root(@~globals) 2/CLib -lib 2/CLib -o CBeep.omf
compile CBeep.r keep=CBeep.rsrc
* now use your favorite resource utility to copy the XCMD from CBeep.rsrc
* into your stack
```
#### **Further Reference**

- *HyperCard IIGS Script Language Guide*
- Apple IIGS Technical Note #86, Risking Resourceful Code
- HyperCard IIGS Technical Note #2, Known HyperCard Bugs

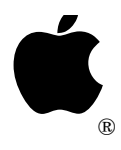

# Developer Technical Support

# **HyperCard IIGS #2: Known HyperCard Bugs**

Revised by: Matt Deatherage May 1992<br>
Written by: Dan Strnad & Matt Deatherage March 1991 Written by: Dan Strnad  $&$  Matt Deatherage

This Technical Note documents known bugs in the released version of HyperCard IIGS that may affect developers. **Changes since March 1991:** Revised to list version 1.1 bugs (sigh) as well as version 1.0 bugs.

# **HyperCard Externals and Named Resources**

HyperCard's XCMD and XFCN callbacks documented in Appendix A of the *HyperCard IIGS Script Language Guide* include callbacks that find named resources. In versions 1.0 and 1.1, these routines don't compare the lengths of the resource name strings, which makes HyperCard return the wrong named resource from time to time.

A more precise description of this problem is in Apple IIGS Technical Note #83, "Resource Manager Stuff." Note that HyperCard IIGS does not use the Resource Manager's named resource routines, but the code in the Resource Manager suffers from the same problem the HyperCard code has.

## **Previous bugs fixed**

The two bugs previously listed in this Note—improper handling of desk accessories and crashing when using objects or properties of different stacks to externals—are both fixed in HyperCard IIGS version 1.1.

### **Further Reference**

- *HyperCard IIGS Script Language Guide*
- HyperCard IIGS standard documentation (included with HyperCard IIGS)

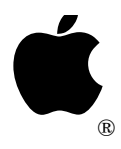

# Developer Technical Support

# **HyperCard IIGS #3: Pitching Sampled Sounds**

Written by: Mark Cecys & Matt Deatherage March 1991

This Technical Note describes the "relative pitch" field used in sound resources played by HyperCard (and sound scraps that HyperCard doesn't use)—what it does and what to put in it.

# **What is this relative pitch thing?**

There are basically two ways to use a sound sample, in HyperCard or anywhere else: as a sample of a wave of definite pitch, or as a miniature "tape recording" of some sound that is not intended to be used as a sample of indefinite pitch.

### **Definite Pitch**

To play a sample at the correct pitch, HyperCard assumes two things about the sample: it was sampled at a rate of 26.32 KHz, and the associated wave was playing a pitch of 261.63 Hz, when it was sampled.

In the real world, where most of us live, this is not very practical. To help compensate for reality, the sample sound format includes a "relative pitch" field, which can tell HyperCard (or anyone else playing the sound) how to compensate for the difference in pitch between the sample's actual pitch and a pitch of 261.63 Hz.

Follow these steps to calculate the relative pitch parameter for a given sampled sound resource. If the wave is of definite pitch, you must know the frequency of the source wave and the sampling rate for the sample in question.

1. Calculate the difference ratio *r*. In the equation below, *Fw* is the frequency of the sample (in Hz) and *Fs* is the sampling rate for the sample.

$$
r = \frac{261.63}{Fw} \propto \frac{Fs}{26,320}
$$

2. Extract an offset to the pitch:

$$
offset = 3072 \, \approx \, \log_2(r)
$$

(Remember that you can substitute  $\frac{\ln(r)}{\ln(2)}$  if your calculator doesn't provide the log in base 2.)

3. If *offset* is negative, make it positive and set bit 15 to tell sound players to tlower the pitch instead of raise it. If *offset* is negative:

```
relative = \left| \text{offset} \right| + $8000
```
If *offset* is positive:

*relative* = *offset*

That's all. Store the value of *tuning* in the sampled sound for the "relative pitch" field and HyperCard will take care of the rest.

#### **Indefinite pitch**

Sounds which are not samples of definite pitch (for example, a thunder clap or the sound of your mother saying "hello") should not need to be made to match pitch. Only sounds produced using optional parameters of HyperCard's Play command need to go through the same process outlined for "Definite pitch". In these cases, however, you don't need to worry about the frequency of the sample. Instead of using the equation provided in step 1 above, use this instead:

$$
r = \frac{Fs}{26,320}
$$

(or just use 261.63 for *Fw*.) Take the value of *r* and use it for steps two and three above.

# **A HyperTalk sample**

The following simple button script will calculate the correct value of *relative*for you, given the other values in card fields named Fw, Fs and card fields named offset and *relative*to use as containers:

```
on mouseUp
   lock screen
   set numberFormat to "0"
   put the value of card field Fs * 261.63 into r
   put the value of card field Fw into denominator -- the bottom of the fraction
   multiply denominator by 26320
   divide r by denominator
   put log2(r) into card field offset
   multiply card field offset by 3072
   if card field offset <0 then
      put abs(the value of card field offset) into card field tuning
      add 32768 to card field relative
   end if
   unlock screen
end mouseUp
```
## **Further Reference**

- *HyperCard IIGS Script Language Guide*
- Apple IIGS Technical Note #76, Miscellaneous Resource Formats
- Apple IIGS Technical Note #99, Supplemental Scrap Types